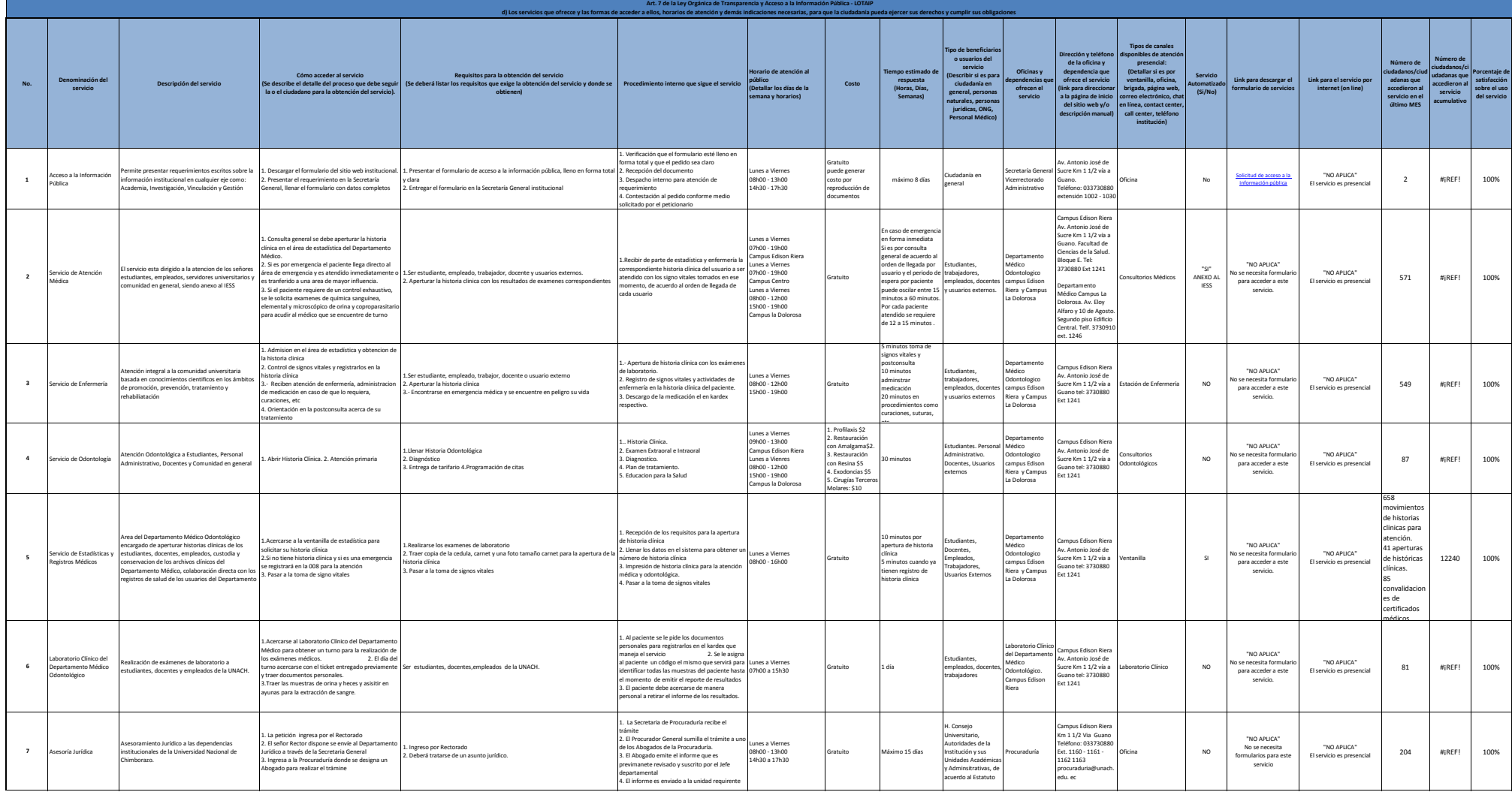

 $\bigcirc$ 

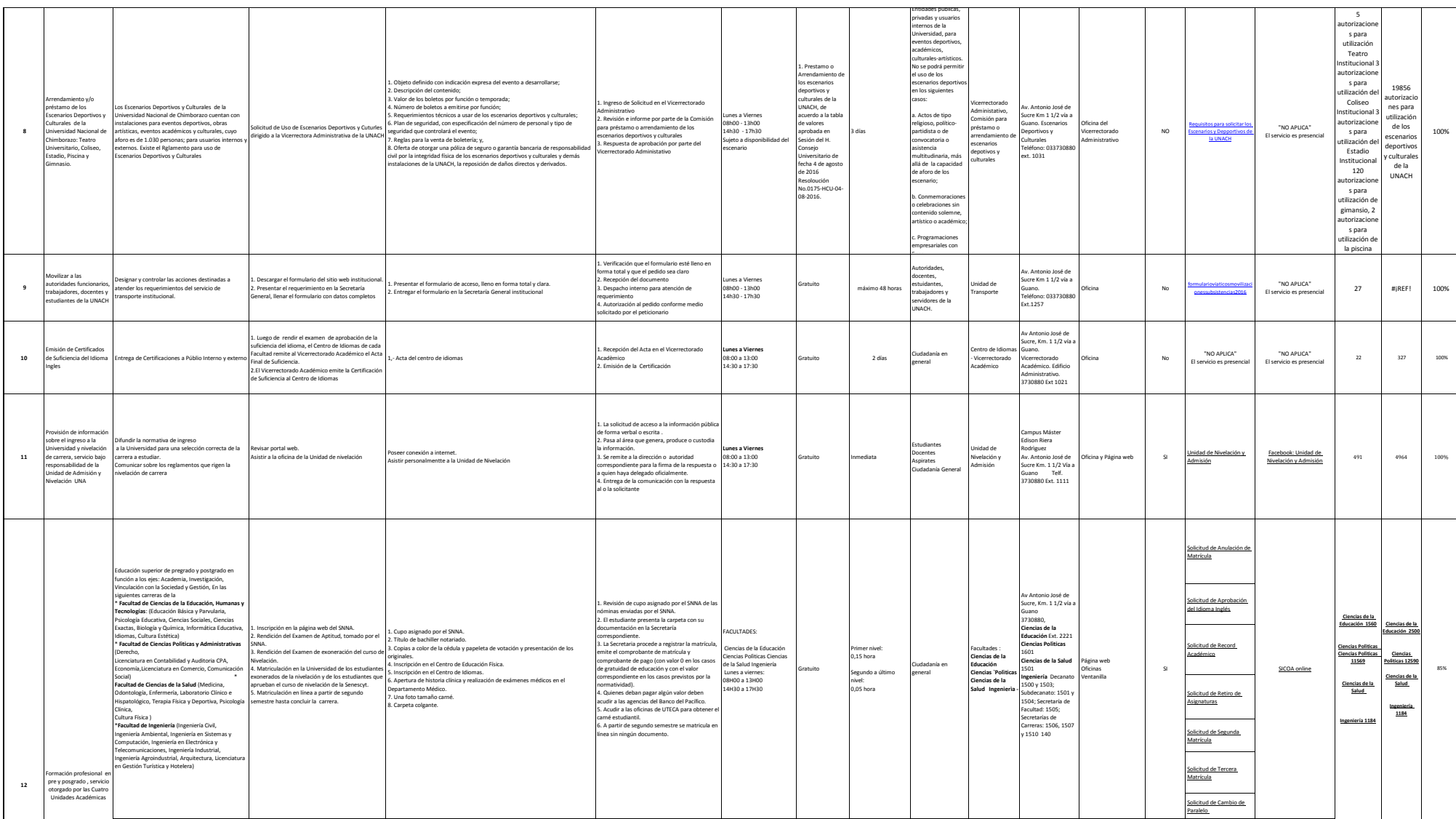

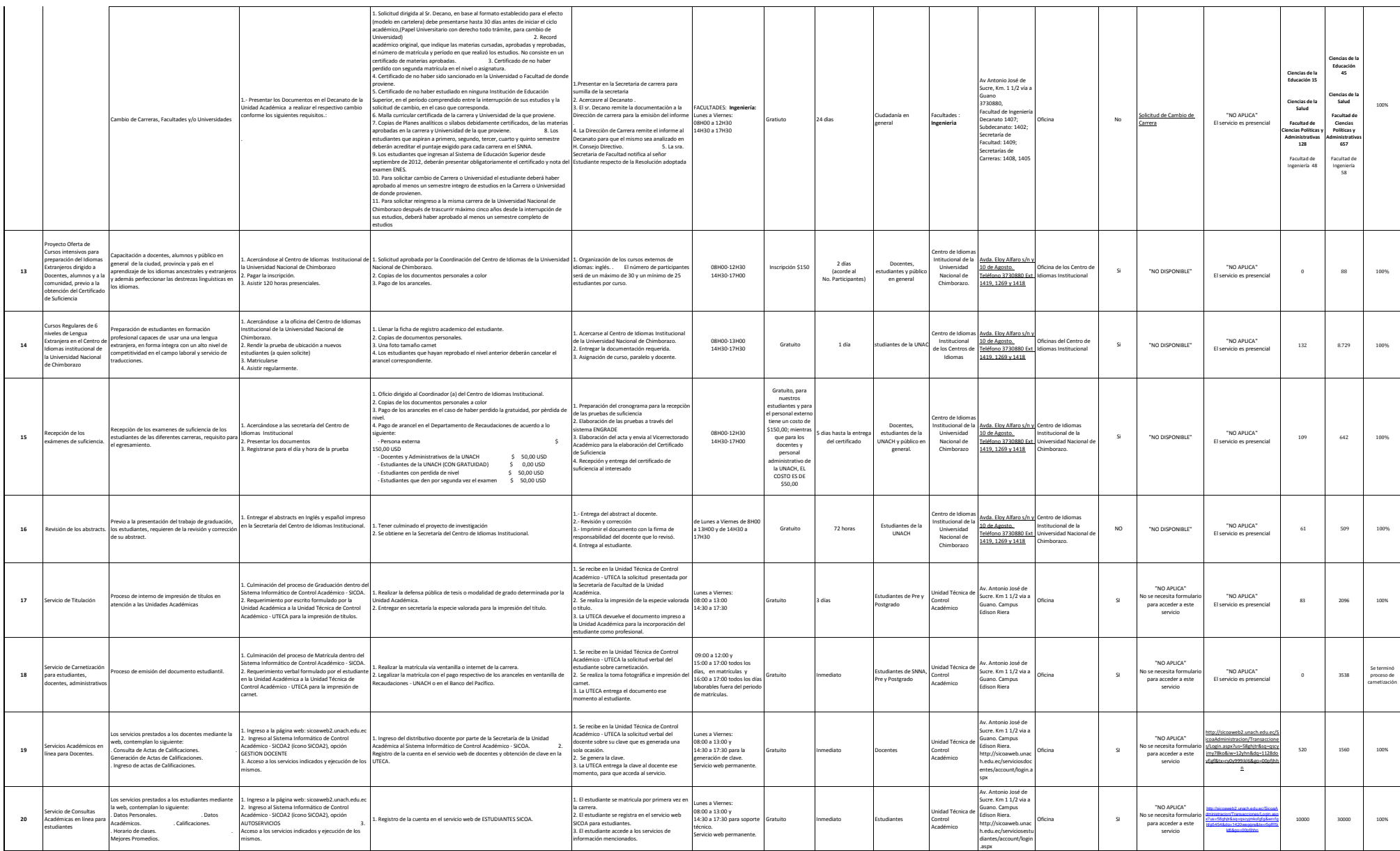

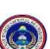

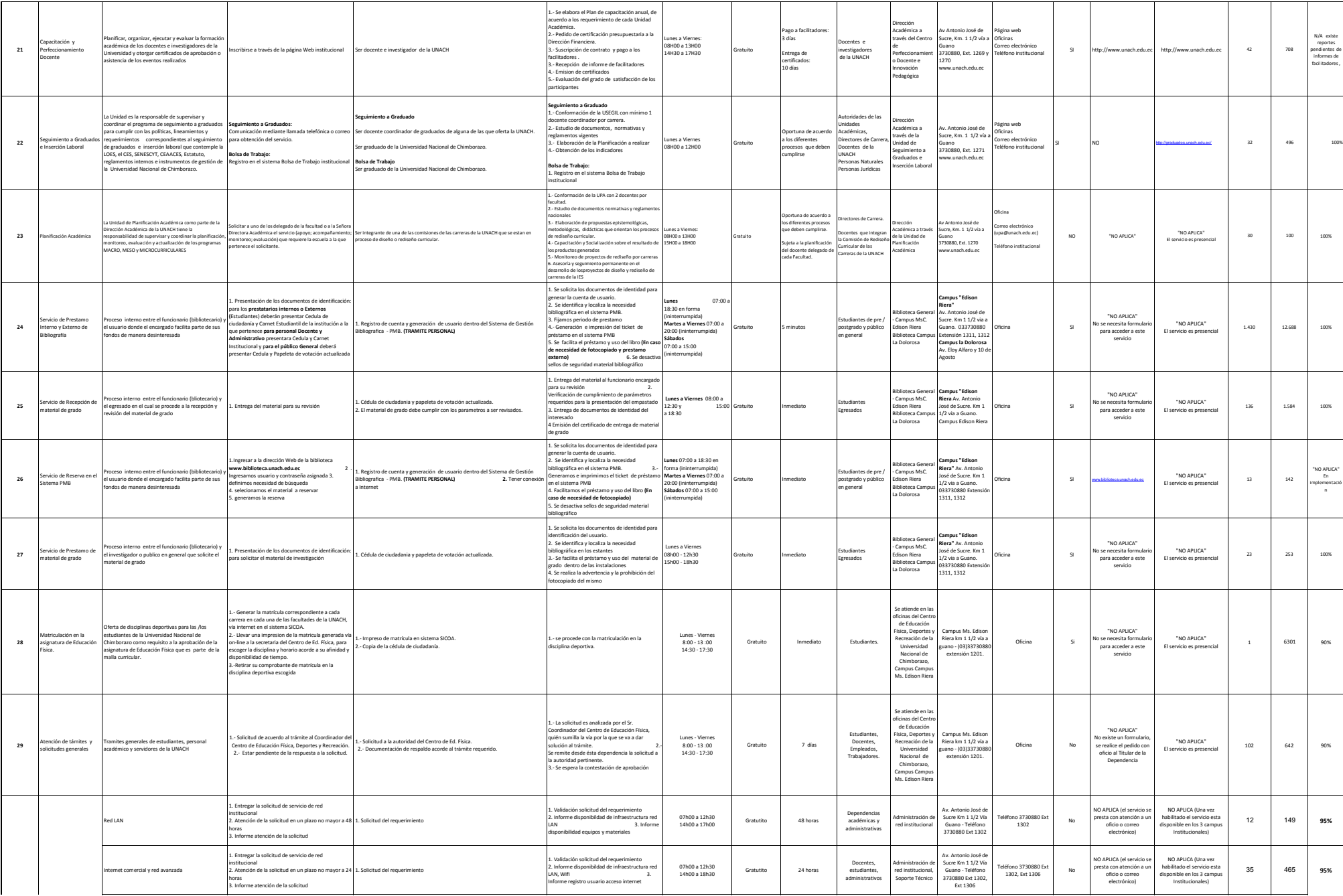

d) Los servicios que ofrece y las forma de acceder a ellos - Diciembre 2017

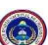

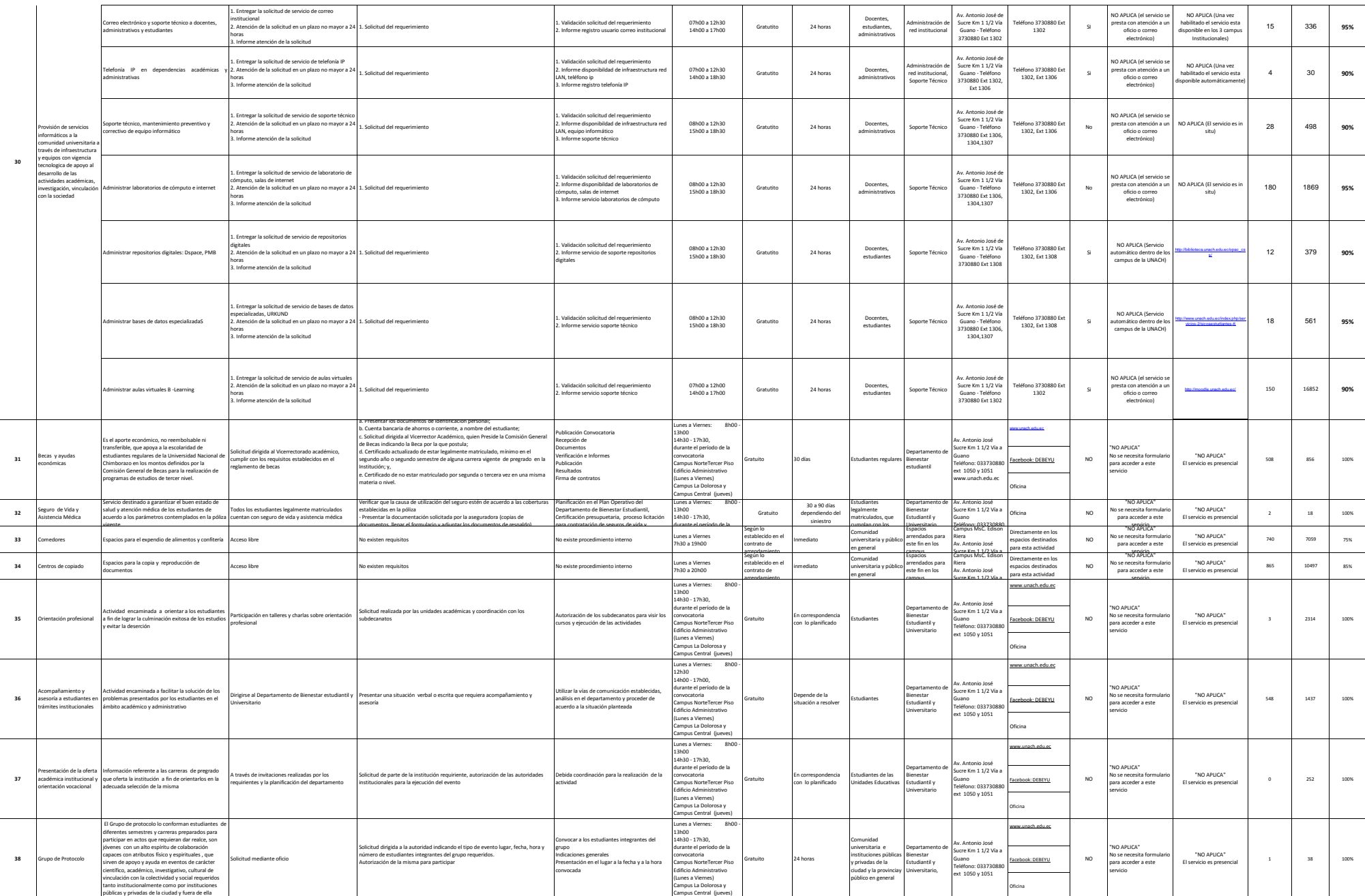

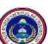

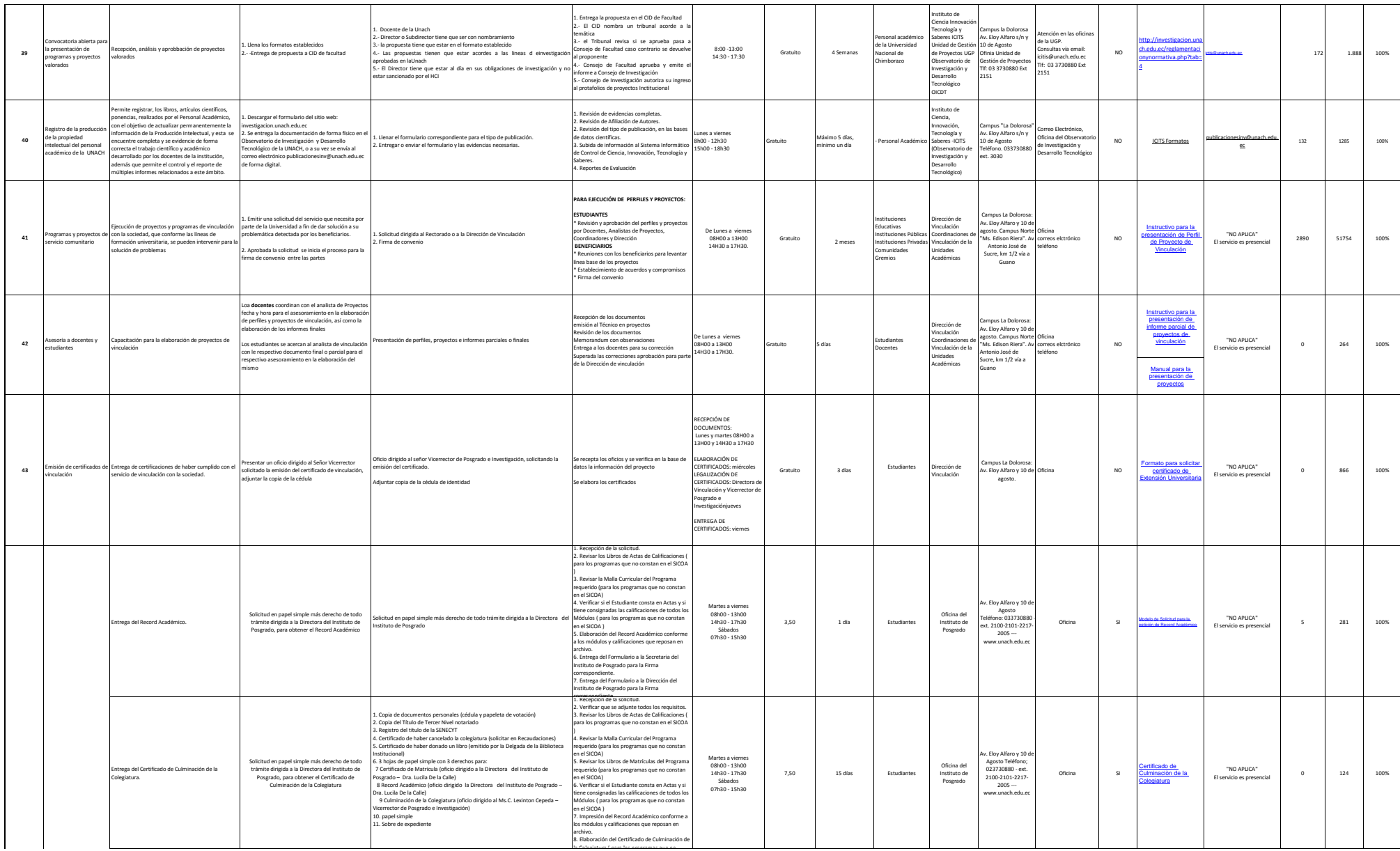

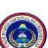

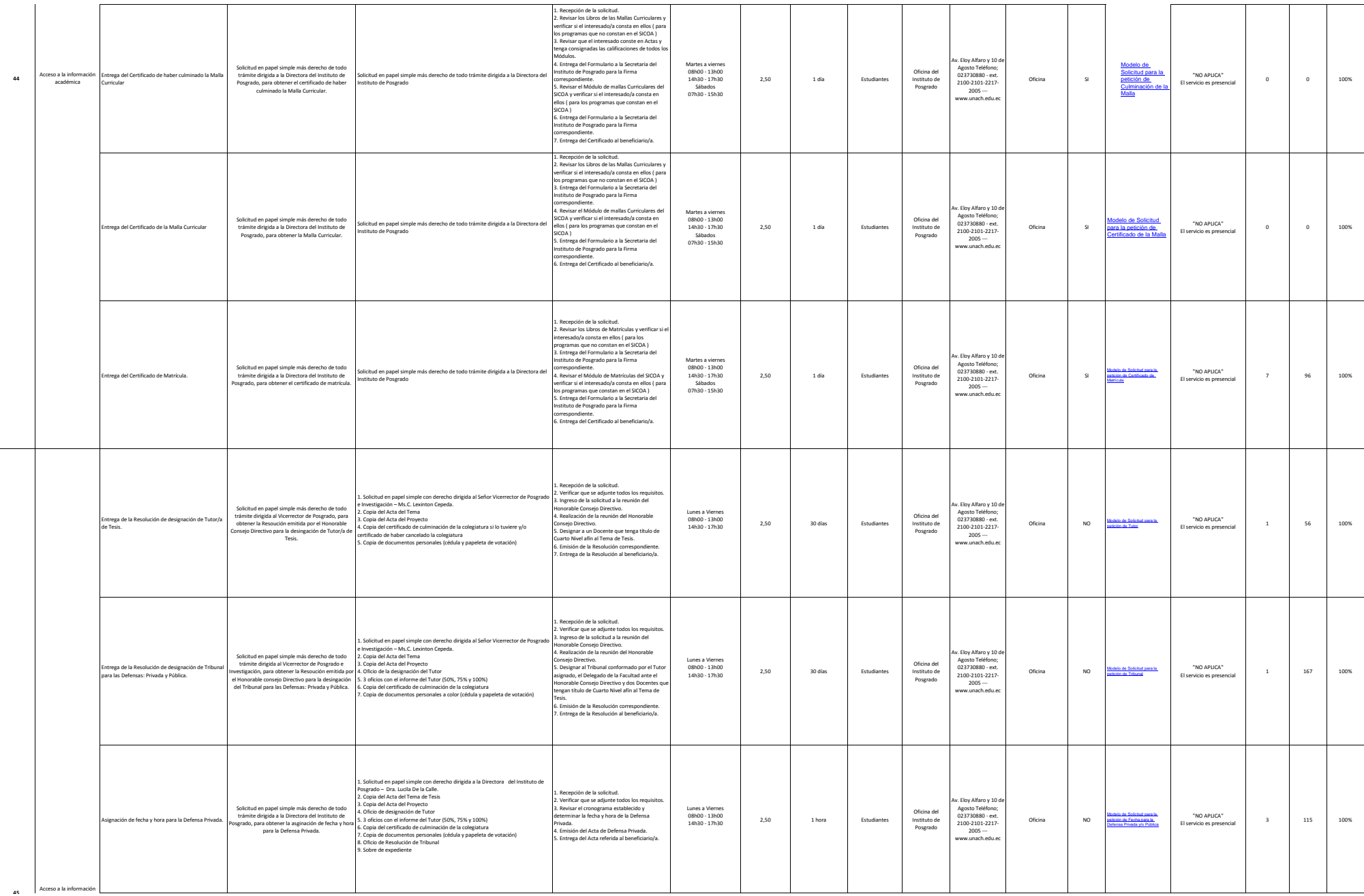

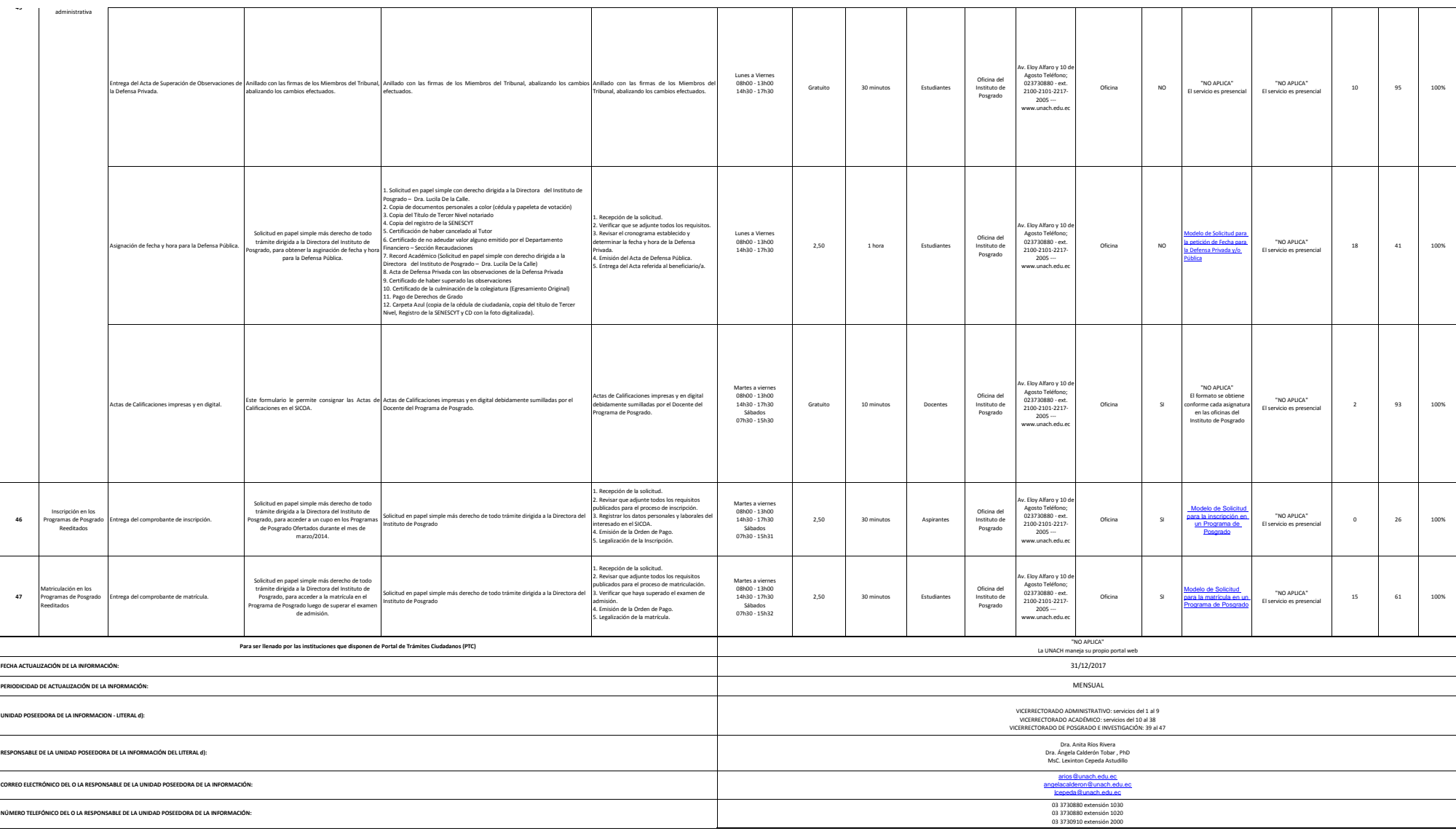

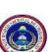